## 契約の保証に係る保証証書等の電子化に関する暫定的な 取扱いについて

1 保険証券等の提出又は寄託に代わる措置 約款に定める措置には、PDF発行証券を電子メールにより受注者から財政局契約課に 提出する方法を含むものとします。

電子メールによるPDF発行証券の提出は、次の流れによってください。

- ※1 全ての川崎市発注案件が対象ではなく、財政局契約課で契約締結する案件のみが 対象です。
- ※2 PDF発行証券を発行する各保険会社の共通窓口連絡先(電子メールアドレス)は、 PDF発行証券の申し込みをされる際に契約課までお尋ねください。

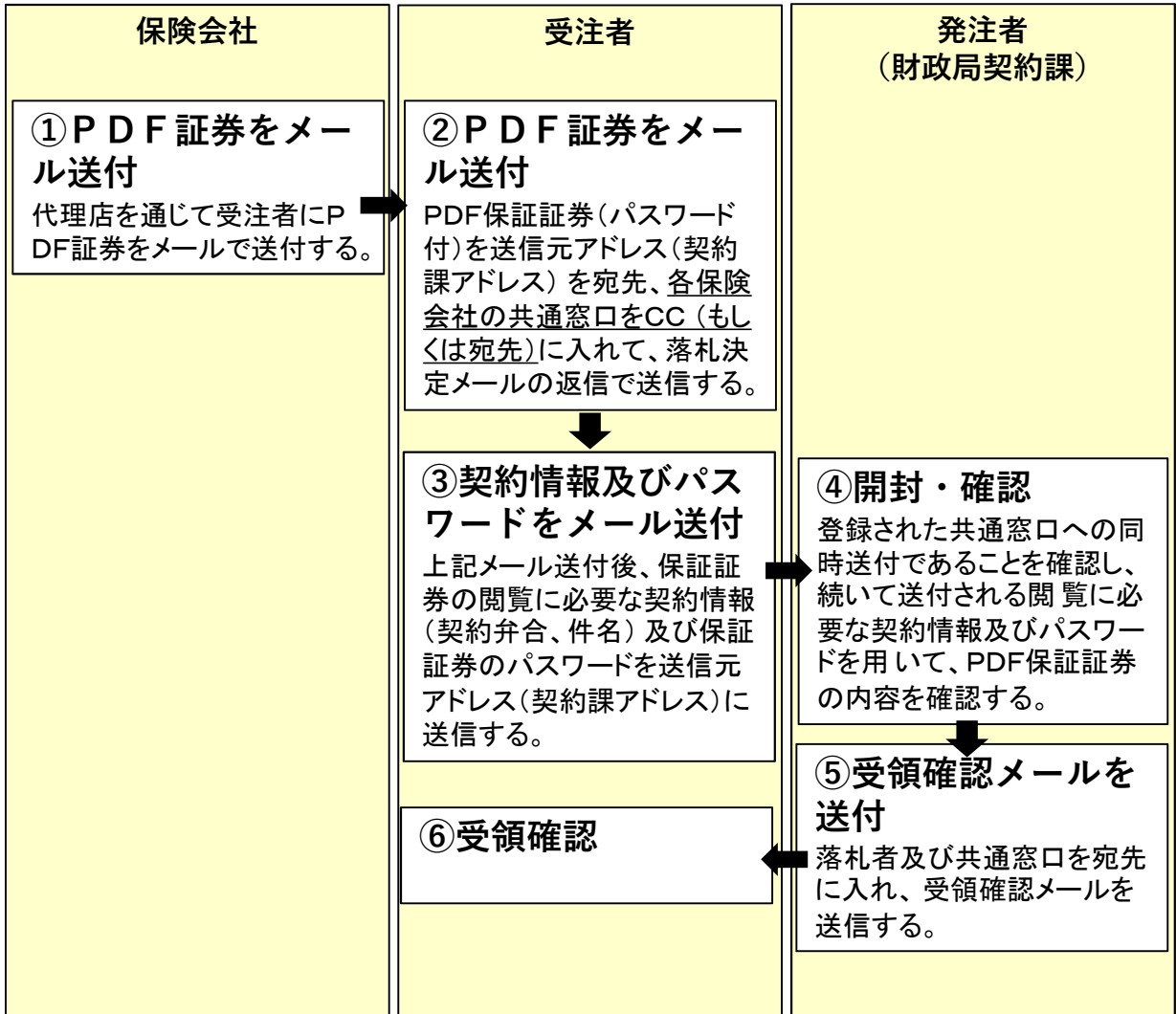

2 1による取扱いを実施する期間

1による取扱いについては、令和5年4月1日から令和5年9月30日までの暫定的 な取扱いとします。

川崎市財政局資産管理部契約課

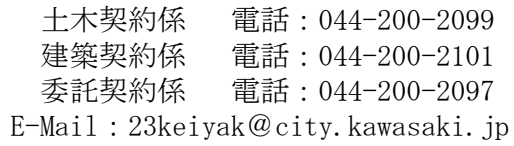